# 61A Lecture 21

Monday, October 15

#### Tree Recursion

Tree-shaped processes arise whenever executing the body of a function entails making more than one call to that function.

```
n: 1, 2, 3, 4, 5, 6, 7, 8, 9, ..., 35

fib(n): 0, 1, 1, 2, 3, 5, 8, 13, 21, ..., 5,702,887
```

```
def fib(n):
    if n == 1:
        return 0
    if n == 2:
        return 1
    return fib(n-2) + fib(n-1)
```

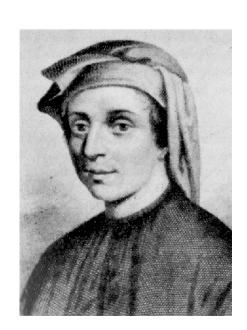

http://en.wikipedia.org/wiki/File:Fibonacci.jpg

### A Tree-Recursive Process

The computational process of fib evolves into a tree structure

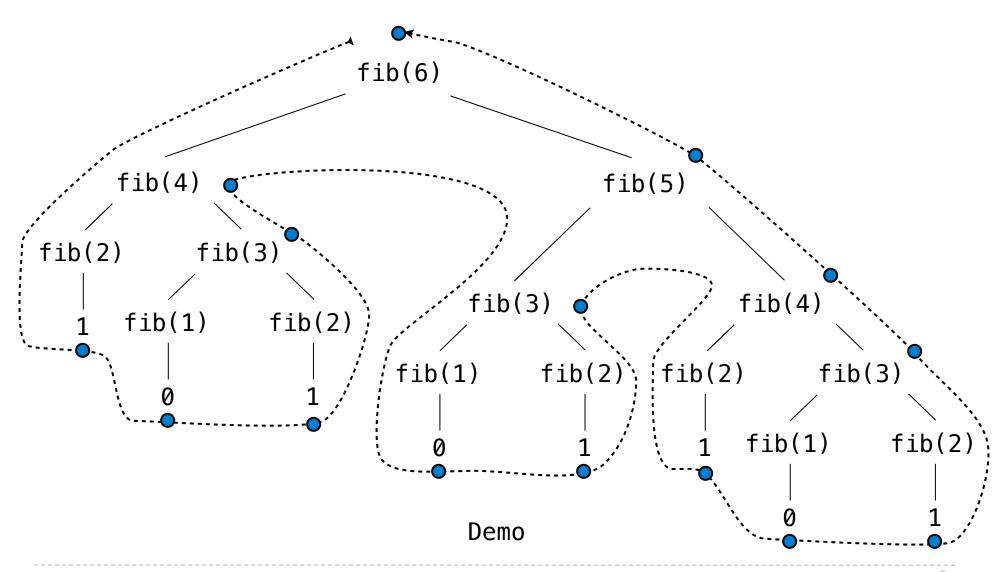

## Repetition in Tree-Recursive Computation

This process is highly repetitive; fib is called on the same argument multiple times

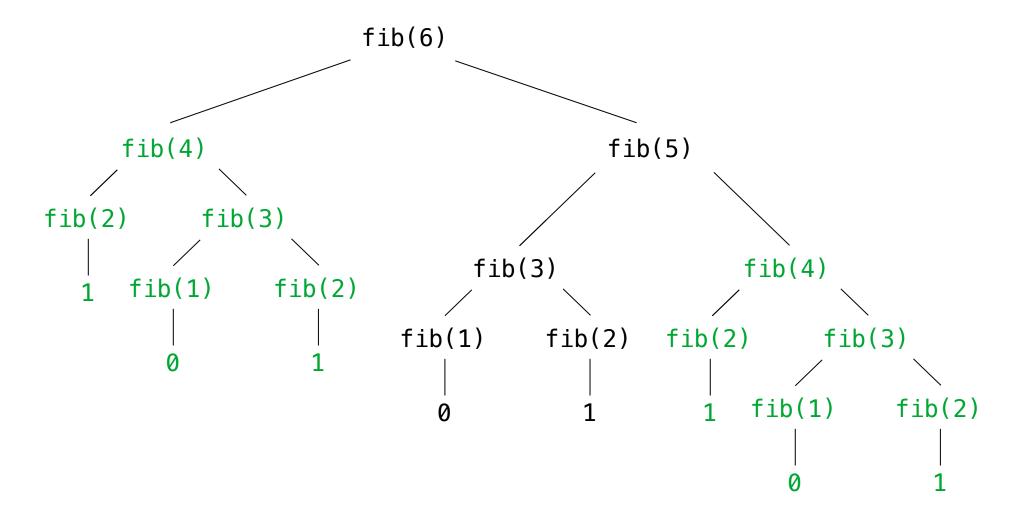

4

#### Memoization

Idea: Remember the results that have been computed before

Demo

### Memoized Tree Recursion

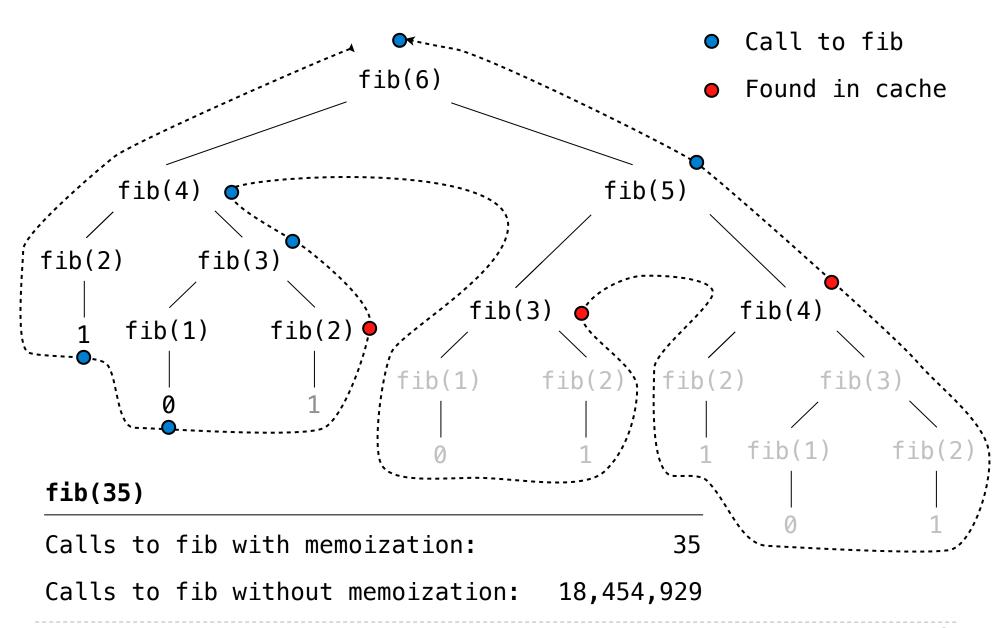

#### Iteration vs Memoized Tree Recursion

return fib(n-2) + fib(n-1)

Iterative and memoized implementations are not the same.

```
The first
                                             Time
                                                        Space
                   Fibonacci number
                                            n steps (3 names)
def fib_iter(n):
    prev, curr = 1,(0)
    for _ in range(n-1):
                                              Independent of
        prev, curr = curr, prev + curr
                                               problem size
    return curr
@memo
                                                      (n entries)
                                            n steps
def fib(n):
    if n == 1:
                                                Scales with
      return 0
                                               problem size
    if n == 2:
        return 1
```

### **Counting Change**

```
$1 = $0.50 + $0.25 + $0.10 + $0.10 + $0.05
$1 = 1 half dollar, 1 quarter, 2 dimes, 1 nickel
$1 = 2 quarters, 2 dimes, 30 pennies
$1 = 100 pennies
```

How many ways are there to change a dollar?

How many ways to change \$0.11 with nickels & pennies?

- \$0.11 can be changed with nickels & pennies by
  - A. Not using any more nickels; \$0.11 with just pennies
  - B. Using at least one nickel; \$0.06 with nickels & pennies

## Counting Change Recursively

How many ways are there to change a dollar?

The number of ways to change an amount a using n kinds =

- The number of ways to change **a** using all but the first kind
- The number of ways to change (a d) using all n kinds,
   where d is the denomination of the first kind of coin.

Demo